25/10/2011 Creating Learning Networks for African…

Home"" """"> ar.cn.de.en.es.fr.id.it.ph.po.ru.sw

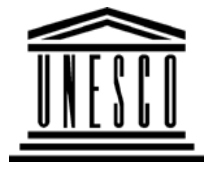

**Creating Learning Networks for African Teachers**

**UNESCO PROJECT (Contract No. 408.302.9)**

Home | Computer Literacy | Common Applications |Pedagogy & Internet | Infrastructure Guide

# **Background**

# **ComputerLiteracy** Introduction Windows Basic Windows PropertiesWindows**Objects** Links

### **CommonApplications**

# **Tue Oct 25 2011 08:17:23 GMT+0200 (South AfricaStandard Time)**

#### **Background**

This project falls within the framework of UNESCO's main lines ofaction aiming at the development of training packages on Informatics and Telematics, emphasising enhancing the capacity ofteachers to use ICTs to improve teaching and learning at classroom

level. The UNESCO Uganda IIP National Committee through its focalpoint at the Institute of Computer Science of Makerere University

has drawn on its past experience in the context of the

PresentationsD:/cd3wddvd/NoExe/…/meister10.htm

25/10/2011<br>Presentations Spreadsheets**Databases** Word ProcessingHtml Editors

## **Pedagogy &Internet**

E-mail**Listservs** WWW Collaborative**Projects** 

## **Managerial**

**use of ICT**<u>Mail Merge</u> <u>School Budget</u> Grade Book

has drawn on its past experience in the context of the25/10/2011 Creating Learning Networks for African… Intergovernmental Informatics Programme (IIP), developing thisHTML-based training manual. It is intended for use in in-serviceand pre-service teacher training within UNESCO's *CreatingLearning Networks for African Teachers* initiative*.*

*The manual is comprised of the following elements:*

- *1. How to use a computer:*
	- *Basic Introduction.*
- *2. How to use specific programs to enhance learning andteaching:*
	- *Presentation Software (e.g. PowerPoint).*
	- *Spreadsheets (e.g. Excel).*
	- *Database (e.g. Access).*
	- *Word Processing (e.g. Word).*
- *3. How to use communication tools that are offered by theInternet to enhance learning and teaching:*

**Infrastructure**D:/cd3wddvd/NoExe/…/meister10.htm

# **InfrastructureGuide**

25/10/2011 Creating Learning Networks for African…

- *Email.*
- *Listserves/Bulletin boards.*
- *WWW.*
- *HTML Editor.*
- *4. How to develop on-line activities (collaborative projects).*
- *5. How to use ICTs for managerial purposes.*
- *6. How to understand what technical and managerialrequirements and considerations are necessary for the*

*introduction of ICTs in schools.*

Home | Computer Literacy | Common Applications | Pedagogy &Internet | Infrastructure Guides |Background